## Course 18.327 and 1.130 Wavelets and Filter Banks

Filter Banks: time domain (Haar example) and frequency domain; conditions for alias cancellation and no distortion

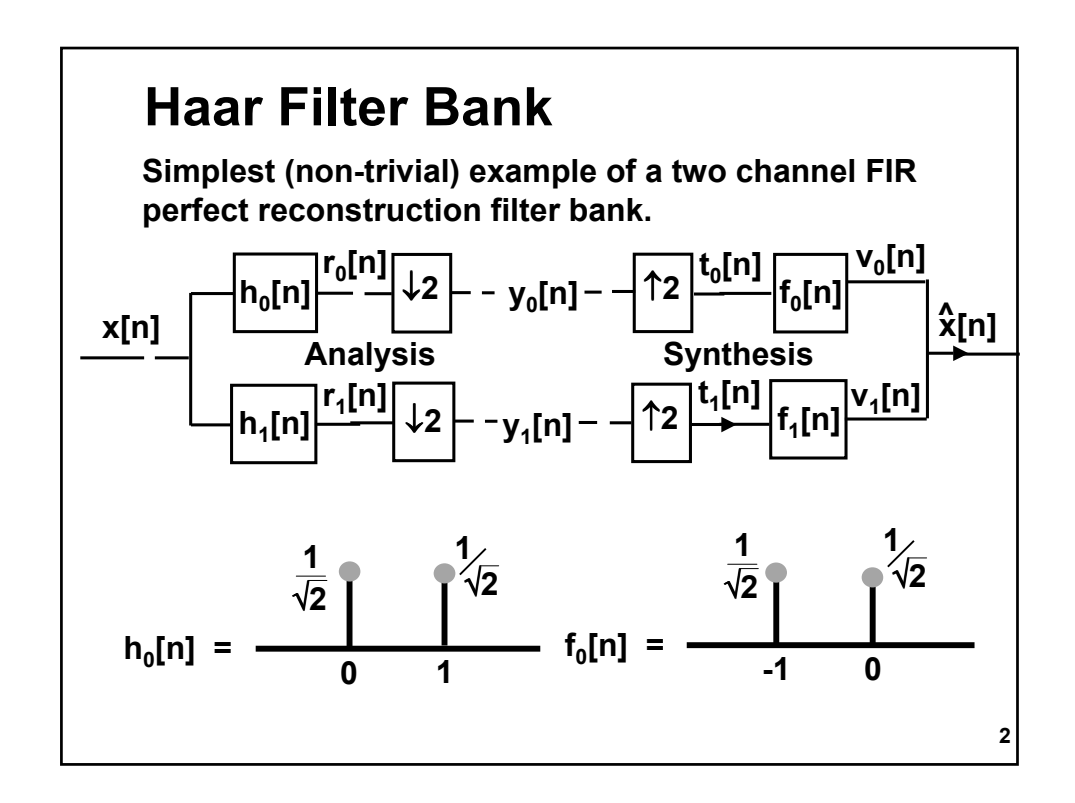

$$
h_{1}[n] = \frac{\frac{1}{\sqrt{2}}}{0} \quad f_{1}[n] = -\frac{1}{\sqrt{2}}
$$
\n
$$
h_{1}[n] = \frac{1}{\sqrt{2}} \quad f_{1}[n] = -\frac{1}{\sqrt{2}}
$$
\nAnalysis:

\n
$$
r_{0}[n] = \sqrt[4]{2} \quad (x[n] + x[n-1]) \quad \text{lowpass filter}
$$
\n
$$
y_{0}[n] = r_{0}[2n] \quad \text{down sampler}
$$
\n
$$
y_{0}[n] = \frac{1}{\sqrt{2}} \quad (x[2n] + x[2n-1]) \quad \text{num}
$$
\nSimilarly

\n
$$
y_{1}[n] = \frac{1}{\sqrt{2}} \quad (x[2n] - x[2n-1]) \quad \text{num}
$$

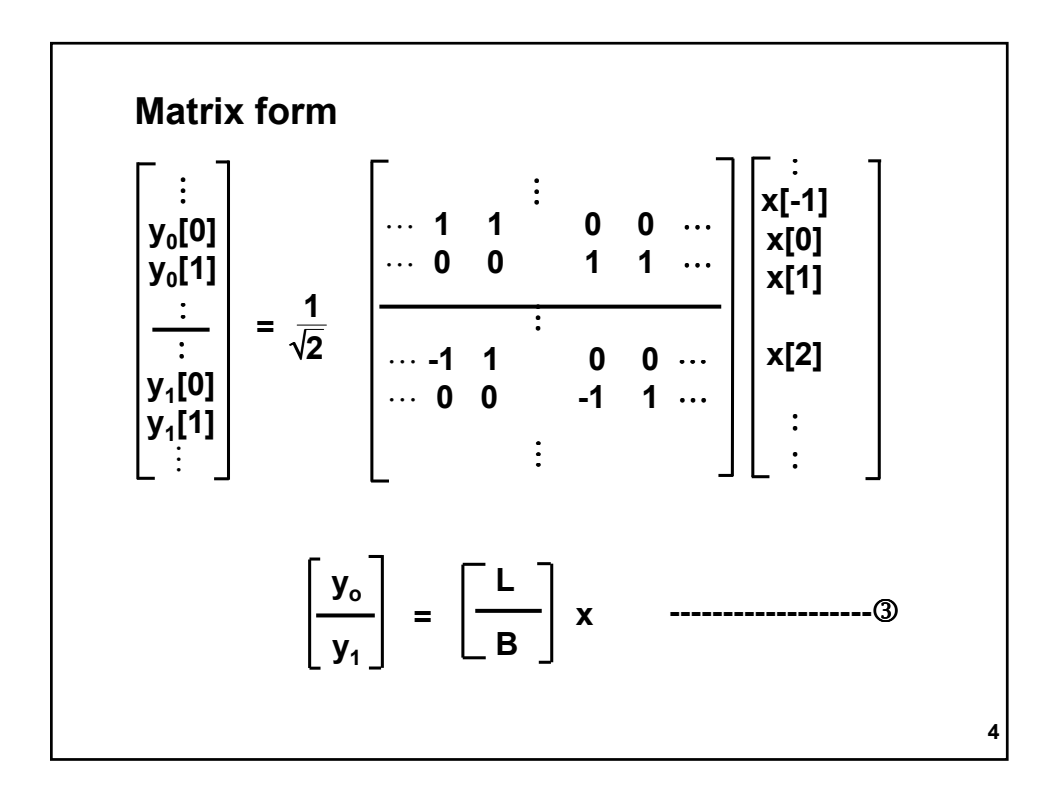

Synthesis

\n
$$
t_{0}[n] =\n\begin{cases}\ny_{0}[n/2] & \text{n even} \\
0 & \text{n odd}\n\end{cases}
$$
\nupsampler

\n
$$
v_{0}[n] =\n\begin{cases}\n\frac{1}{\sqrt{2}} \left( t_{0}[n+1] + t_{0}[n] \right) & \text{lowpass filter} \\
\frac{1}{\sqrt{2}} \left( y_{0}[n/2] \right) & \text{n even}\n\end{cases}
$$
\n
$$
= \n\begin{cases}\n\frac{1}{\sqrt{2}} y_{0}[n/2] & \text{n odd}\n\end{cases}
$$
\n5

Similarly  
\n
$$
v_{1}[n] = \begin{cases}\n\frac{1}{\sqrt{2}} y_{1}[n/2] & n \text{ even} \\
-\frac{1}{\sqrt{2}} y_{1}[\frac{n+1}{2}] & n \text{ odd}\n\end{cases}
$$
\nSo, the reconstructed signal is  
\n
$$
\hat{x}[n] = v_{0}[n] + v_{1}[n]
$$
\n
$$
= \begin{cases}\n\frac{1}{\sqrt{2}} (y_{0}[n/2] + y_{1}[n/2]) & n \text{ even} \\
\frac{1}{\sqrt{2}} (y_{0}[\frac{n+1}{2}] - y_{1}[\frac{n+1}{2}]) & n \text{ odd}\n\end{cases}
$$

i.e.  
\n
$$
\hat{x}[2n-1] = \sqrt[1]{2}(y_0[n] - y_1[n]) = x[2n-1]
$$
\nfrom ① and ②  
\n
$$
\hat{x}[2n] = \frac{1}{\sqrt{2}}(y_0[n] + y_1[n]) = x[2n]
$$
\nSo 
$$
\hat{x}[n] = x[n] \Rightarrow
$$
 Perfect reconstruction!  
\nIn general, we will make all filters causal, so we will have  
\n
$$
\hat{x}[n] = x[n - n_0] \Rightarrow
$$
 PR with delay

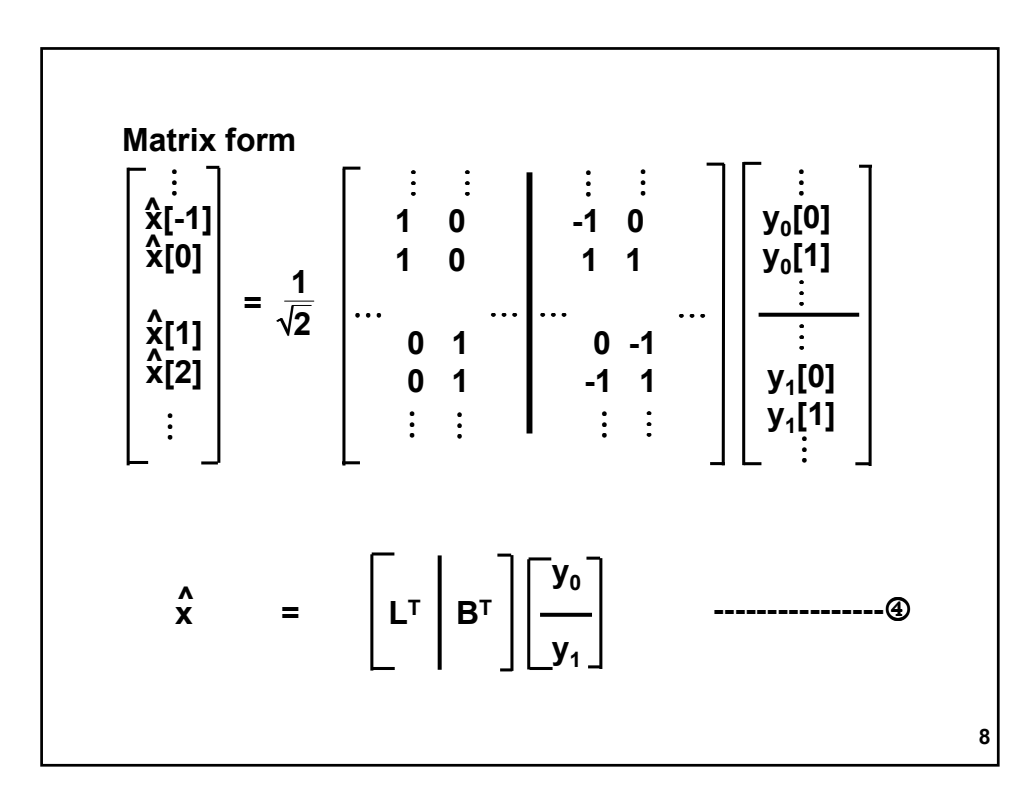

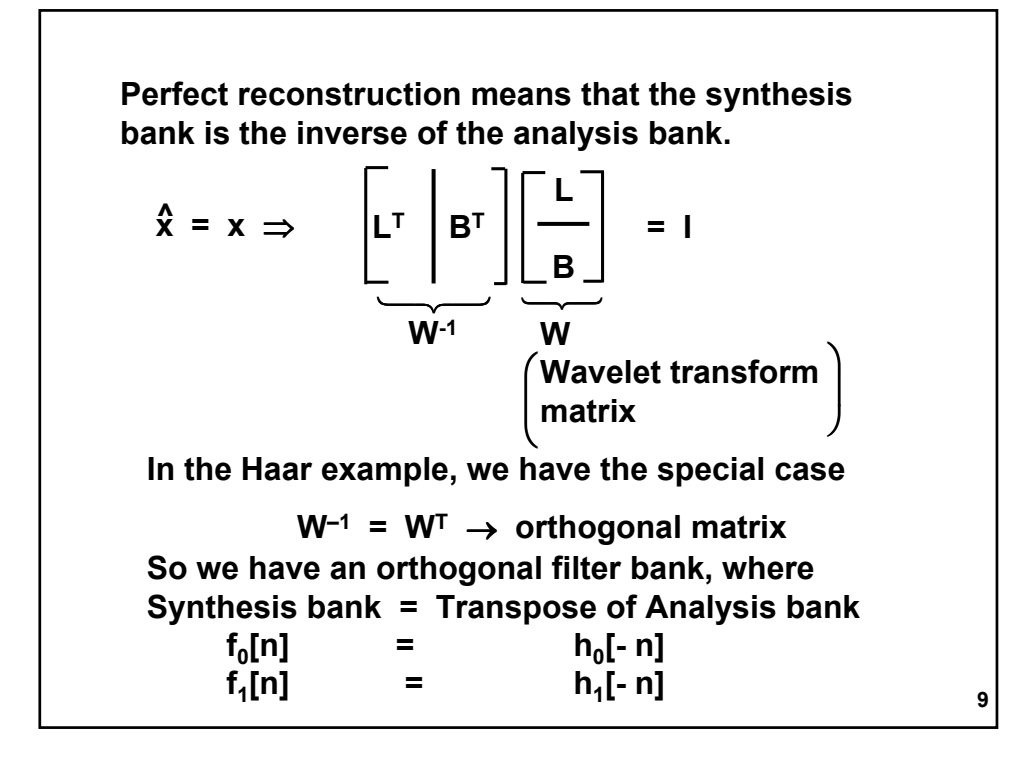

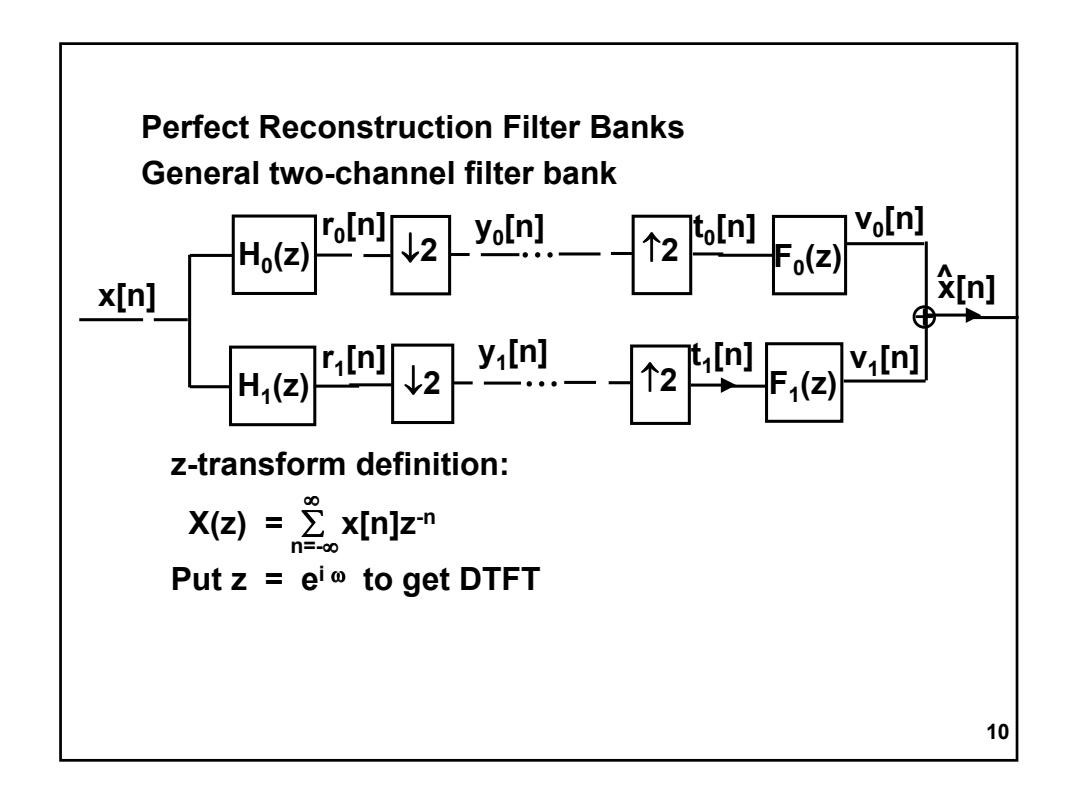

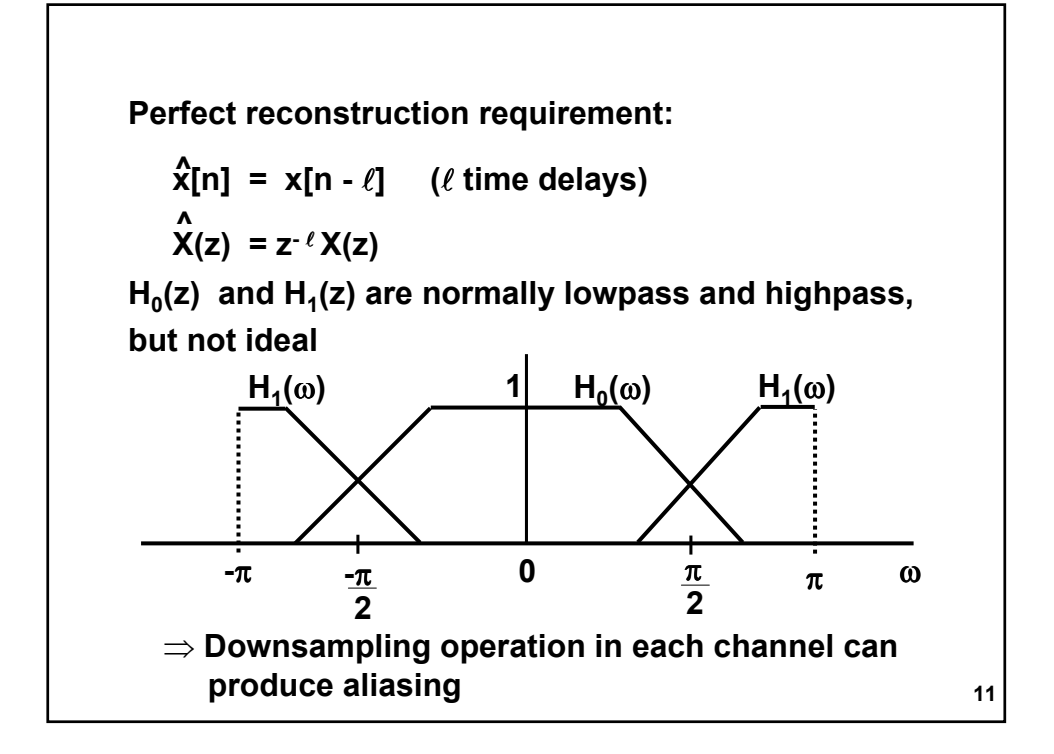

Let's see why:  
\nLowpass channel has  
\n
$$
Y_0(z) = \frac{1}{2} \{R_0(z^{\frac{1}{2}}) + R_0(-z^{\frac{1}{2}})\} \qquad \text{(downsampling)}
$$
\n
$$
= \frac{1}{2} \{H_0(z^{\frac{1}{2}}) \times (z^{\frac{1}{2}}) + H_0(-z^{\frac{1}{2}}) \times (-z^{\frac{1}{2}})\}
$$
\nIn frequency domain:  
\n
$$
X(z) \rightarrow X(\omega) \qquad \text{or } X(e^{i\omega})
$$
\n
$$
X(-z) \rightarrow X(\omega + \pi)
$$
\n
$$
X(z^{\frac{1}{2}}) \rightarrow X(\frac{\omega}{2})
$$
\n
$$
Y_0(\omega) = \frac{1}{2} \{H_0(\frac{\omega}{2}) \times (\frac{\omega}{2}) + H_0(\frac{\omega}{2} + \pi) \times (\frac{\omega}{2} + \pi)\}
$$
\n
$$
12
$$

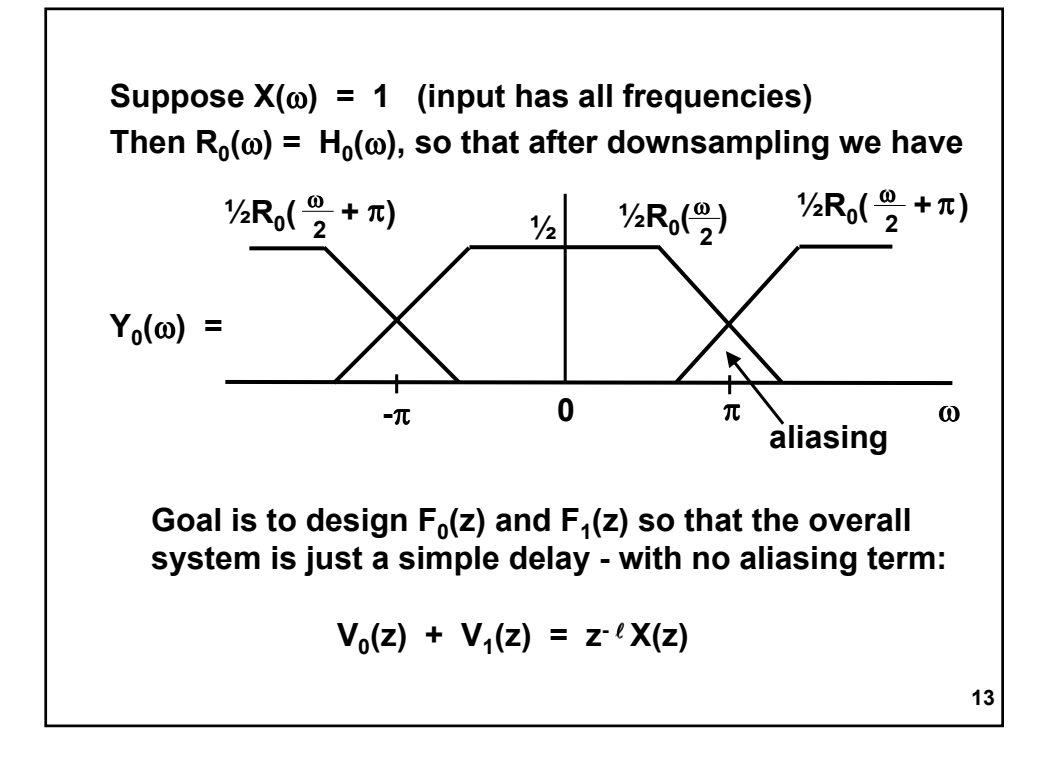

$$
V_0(z) = F_0(z) T_0(z)
$$
  
\n
$$
= F_0(z) Y_0(z^2)
$$
 (upsampling)  
\n
$$
= \frac{1}{2}F_0(z) \{ H_0(z) X(z) + H_0(-z) X(-z) \}
$$
  
\n
$$
V_1(z) = \frac{1}{2}F_1(z) \{ H_1(z) X(z) + H_1(-z) X(-z) \}
$$
  
\nSo we want  
\n
$$
\frac{1}{2} \{ F_0(z) H_0(z) + F_1(z) H_1(z) \} X(z)
$$
  
\n
$$
= z^{-\ell} X(z)
$$
  
\n
$$
\frac{1}{2} \{ F_0(z) H_0(-z) + F_1(z) H_1(-z) \} X(-z)
$$

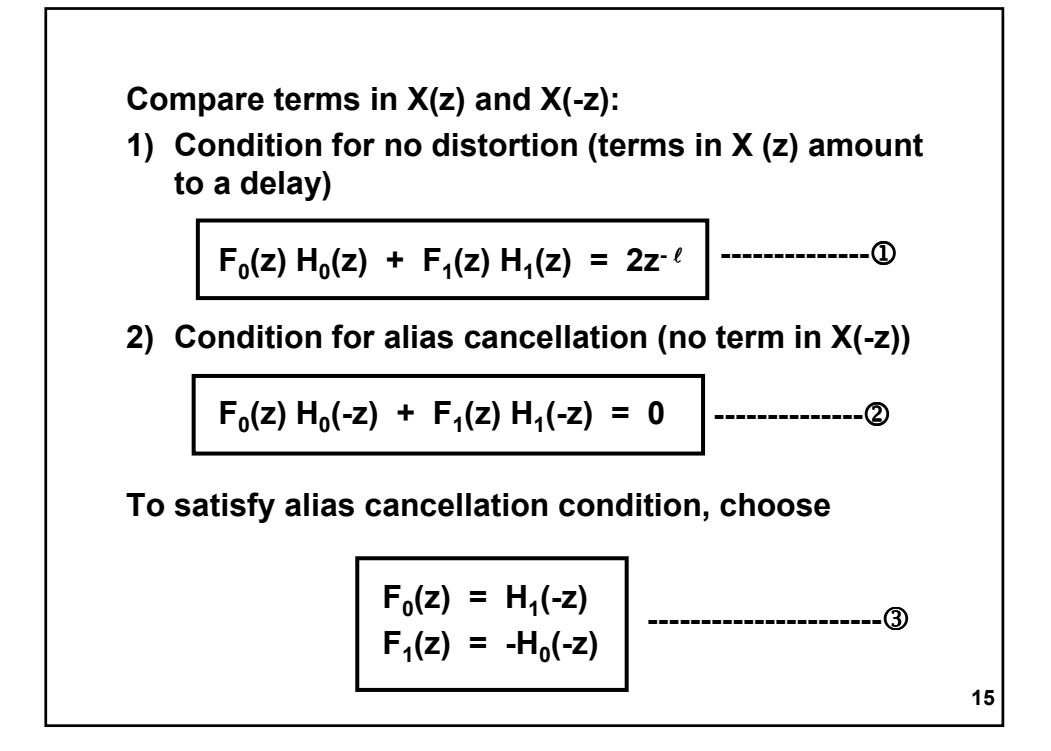

 $F_0(z) = H_1(-z)$   $F_0(\omega) = H_1(\omega + \pi)$  $= \sum_{n} h_1[n] (-z)^{-n}$  $=\sum_{n} (-1)^{n} h_{1}[n] z^{n}$ What happens in the time domain? So the filter coefficients are  $f_0[n] = (-1)^n$  h<sub>1</sub>[n] alternating signs  $f_1[n] = (-1)^{n+1} h_0[n]$  rule Example  $h_0[n] = \{$  $\{ b_0, b_1, b_2 \}$  $a_0$ ,  $a_1$ ,  $a_2$ }  $\sqrt{a_0}$  f<sub>0</sub>[n] = {  $b_0$ ,  $-b_1$ ,  $b_2$ }  $h_1[n] = {b_0, b_1, b_2}^{\prime}$   $\longrightarrow$   $f_1[n] = { -a_0, a_1, -a_2}$ 16

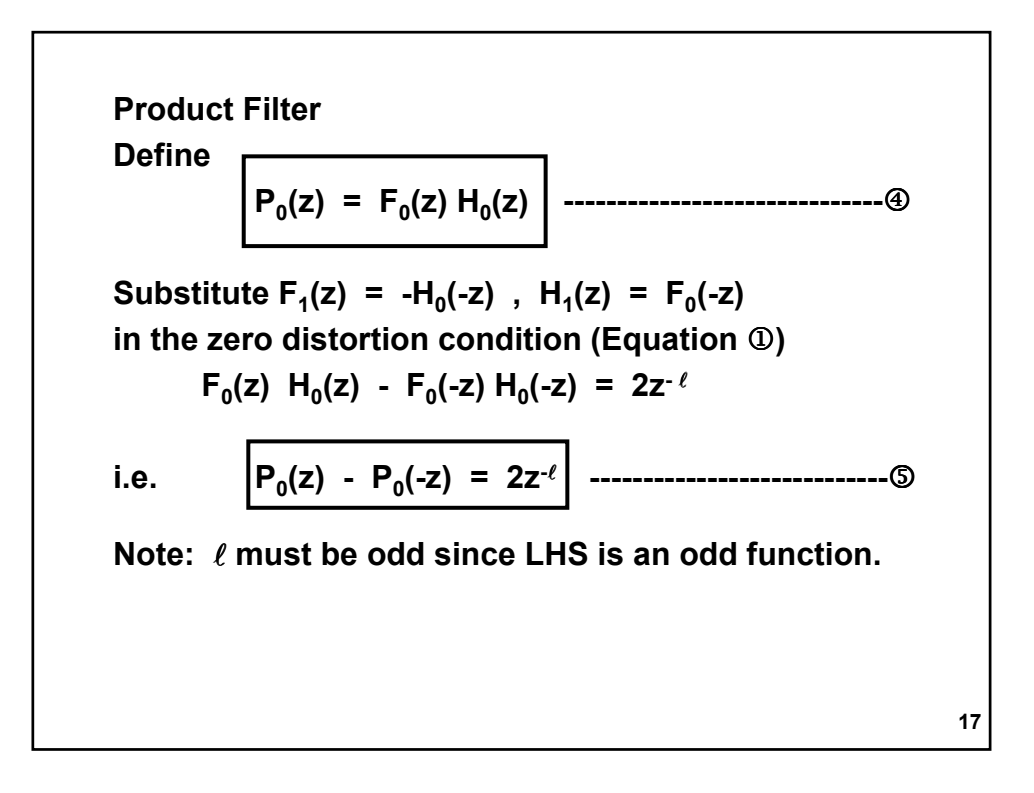

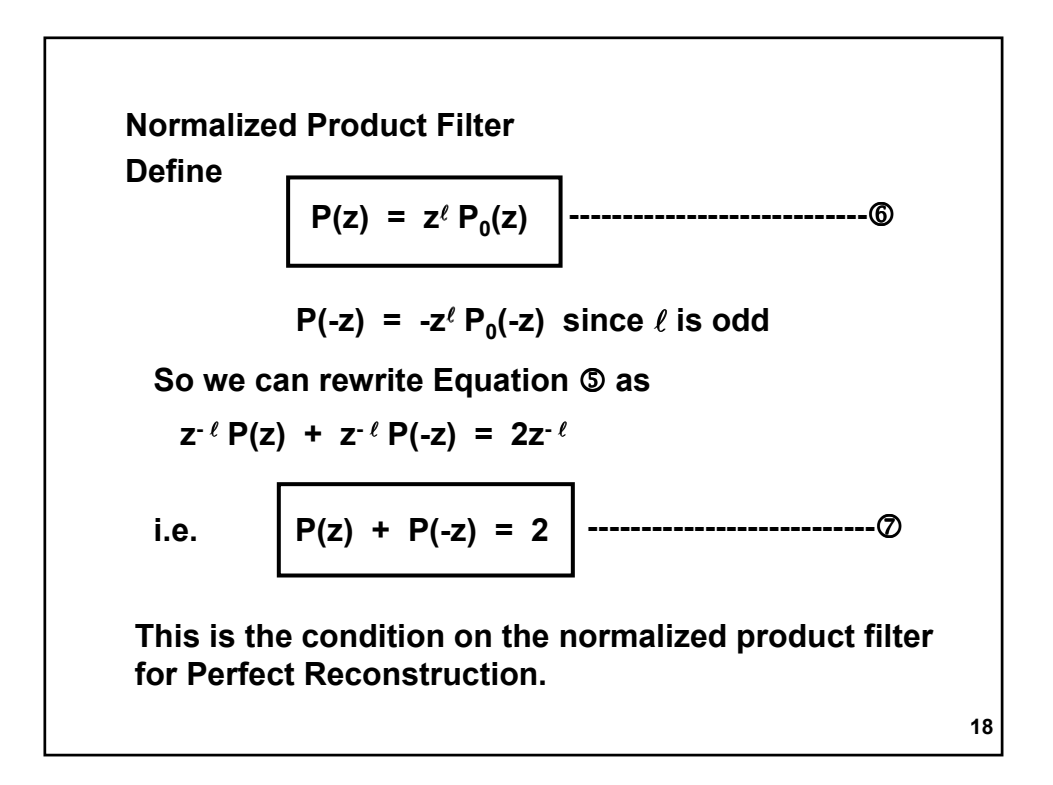

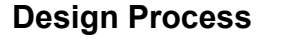

- 1. Design P(z) to satisfy Equation  $\oslash$ . This gives  $P_0(z)$ . Note:  $P(z)$  is designed to be lowpass.
- 2. Factor P<sub>0</sub>(z) into F<sub>0</sub>(z) H<sub>0</sub>(z). Use Equations **③** to find  $H_1(z)$  and  $F_1(z)$ .

Note: Equation @ requires all even powers of z (except  $z^0$ ) to be zero:

$$
\sum_{n} p[n]z^{-n} + \sum_{n} p[n](-z)^{-n} = 2
$$

$$
\Rightarrow p[n] = \begin{cases} 1 & ; & n = 0 \\ 0 & ; & \text{all even } n \text{ (}n \neq 0 \text{)} \end{cases}
$$

19

For odd n,  $p[n]$  and  $-p[n]$  cancel. The odd coefficients, p[n], are free to be designed according to additional criteria. Example: Haar filter bank  $H_0(z) = \frac{1}{\sqrt{2}} (1 + z^{-1})$   $H_1(z) = \frac{1}{\sqrt{2}} (1 - z^{-1})$  $F_0(z) = H_1(-z) = \frac{1}{\sqrt{2}} (1 + z^{-1})$  $F_1(z) = -H_0(-z) = \frac{1}{\sqrt{2}} (1 - z^{-1})$  $P_0(z) = F_0(z) H_0(z) = \frac{1}{2} (1 + z^{-1})^2$  $\sqrt{2}$ 1  $\sqrt{2}$  $\sqrt{2}$  $\sqrt{2}$ 2

20

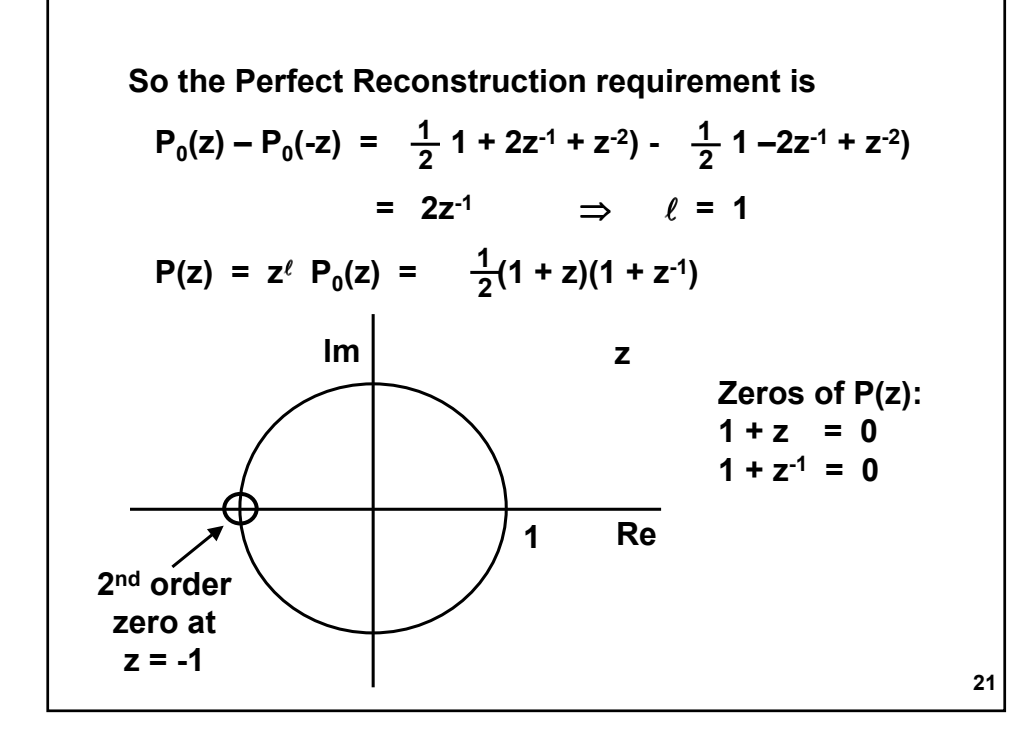